#### **ФАКУЛЬТЕТ АВТОМАТИКИ, ТЕЛЕМЕХАНІКИ ТА ЗВ'ЯЗКУ**

**Кафедра «Електротехніка та електричні машини»**

#### **ЗАВДАННЯ**

**на контрольні роботи 1 і 2 з методичними вказівками до їх виконання з дисципліни** *«ЕЛЕКТРОТЕХНІКА»* **для студентів спеціальності «Вагони» та з дисципліни «***ЕЛЕКТРОТЕХНІКА, ЕЛЕКТРОНІКА ТА ЕЛЕКТРОПОСТАЧАННЯ***» для студентів спеціальності «Теплоенергетика» заочної форми навчання**

**Харків – 2012**

Завдання та методичні вказівки розглянуто і рекомендовано до друку на засіданні кафедри "Електротехніка та електричні машини" 23 лютого 2011р., протокол № 9.

#### ЗАВДАННЯ НА КОНТРОЛЬНІ РОБОТИ 1 І 2 З МЕТОДИЧНИМИ ВКАЗІВКАМИ ДО ЇХ ВИКОНАННЯ з дисципліни «Електротехніка»

для студентів спеціальності «Вагони» та з дисципліни «Електротехніка, електроніка та електропостачання» для студентів спеціальності «Теплоенергетика» заочної форми навчання

Відповідальний за випуск Прилипко А.А.

Редактор Буранова Н.В.

Підписано до друку 23.03.11 р.

Формат паперу 60х84 1/16. Папір писальний.

Умовн.-друк.арк. 0,5. Тираж 50. Замовлення №

Видавець та виготовлювач Українська державна академія залізничного транспорту, 61050, Харків-50, майдан Фейєрбаха, 7. Свідоцтво суб'єкта видавничої справи ДК № 2874 від 12.06.2007 р.

Укладачі:

 доценти А.А. Прилипко, О.М. Ананьєва

Рецензент

доц. С.В. Кошевий

## **ЗМІСТ**

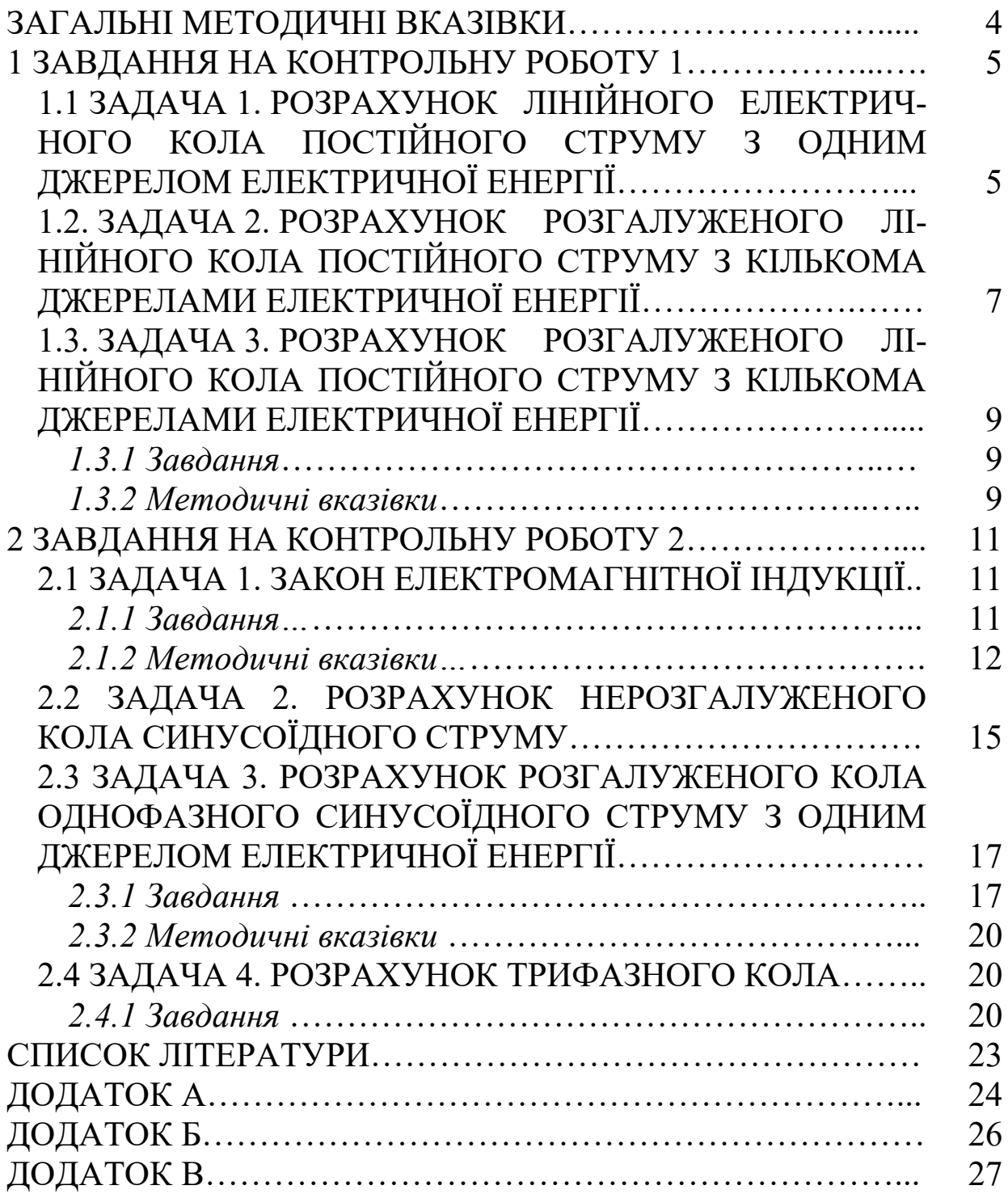

# **ЗАГАЛЬНІ МЕТОДИЧНІ ВКАЗІВКИ**

Основним видом навчальної роботи студента-заочника над дисципліною є самостійна робота з навчальною літературою. Ця робота починається з вивчення теорії за підручником. Після вивчення теорії з даної теми слід розібрати виконання задач, наведених у рекомендованих підручниках і задачниках, і декілька задач розв'язати самостійно. Розв'язання задач допомагає кращому розумінню питань, що вивчаються, і закріпленню в пам'яті основних положень і співвідношень. Потім слід приступити до виконання контрольної роботи.

Виконання контрольної роботи є важливим етапом в самостійній роботі студента-заочника над дисципліною і має свідчити про те, що відповідні розділи дисципліни опрацьовані і достатньо глибоко осмислені.

Задачі мають 100 варіантів, що відрізняються один від одного схемами та числовими значеннями заданих величин. Варіант, що підлягає виконанню, визначається за двома останніми цифрами шифру студента: за передостанньою цифрою вибирається номер схеми, а за останньою – номер варіанта числових значень величин. Наприклад, шифру 99-ПЦБ-137 відповідає схема 3 і 7-й варіант числових значень. Якщо порядок вибору варіанта інший, то це обговорюється в примітках до задачі. Оформлення контрольних робіт має відповідати вимогам методичних посібників [6] та [7], а також задовольняти нижче наведені правила.

1 Писати слід на одному боці аркуша.

2 Умова задачі має бути сформульована достатньо повно і чітко.

3 Основні положення виконання пояснюються. Розв'язання ілюструються схемами, кресленнями, векторними діаграмами і т. д. На електричних схемах показують позитивні напрями струмів.

4 Графічна частина роботи виконується акуратно за допомогою креслярського інструменту з суворим додержанням вимог [6,7] на умовні графічні позначення. Графіки і діаграми виконуються з обов'язковим додержанням масштабу на міліметровому папері. Масштаб слід вибирати так, щоб на 1 см припадало 1 × 10<sup>n</sup>: 2 × 10<sup>n</sup> або 5×10<sup>n</sup> одиниць вимірювання фізичної величини, де n – ціле число. Градуювання осей виконується, починаючи з нуля, рівномірно. Числові значення координат точок, за якими будуються криві, наводити не слід.

4

5 При обчисленнях має бути такий порядок записів: спочатку формула, потім підстановка числових значень величин, що входять у формулу, без будь-яких перетворень, потім – результат з вказанням одиниць вимірювання.

6 В ході розв'язання задачі не слід змінювати прийняті позитивні напрямки струмів і найменування вузлів. При розв'язанні однієї і тієї ж самої задачі різними методами одній і тій самій величині слід надавати одне й те саме позначення.

7 В кінці контрольної роботи розміщають перелік літератури, що використовувалась при роботі над завданням, дату і підпис студента.

8 Контрольні роботи подають на рецензування в порядку їх номерів. Дозволяється одночасне подання на рецензію декількох контрольних робіт.

9 Незарахована контрольна робота має бути виправлена відповідно до зауважень і подана на повторну рецензію. Усі виправлення виконують у тому ж самому зошиті після рецензії. Вносити виправлення у відрецензований викладачем текст не дозволяється.

10 Контрольні роботи, виконані не за варіантом, а також оформлені неакуратно і підписані нерозбірливо, не рецензуються.

### **1 ЗАВДАННЯ НА КОНТРОЛЬНУ РОБОТУ 1**

### **1.1 ЗАДАЧА 1. Розрахунок лінійного електричного кола постійного струму з одним джерелом електричної енергії**

Для електричного кола, зображеного на рисунку 1.1, визначити струми у всіх вітках і скласти баланс потужностей. Значення опорів і напруги на затискачах кола наведені в таблиці 1.1.

Теоретичний матеріал і приклади розрахунку наведені в літературі, список якої подано в даній роботі.

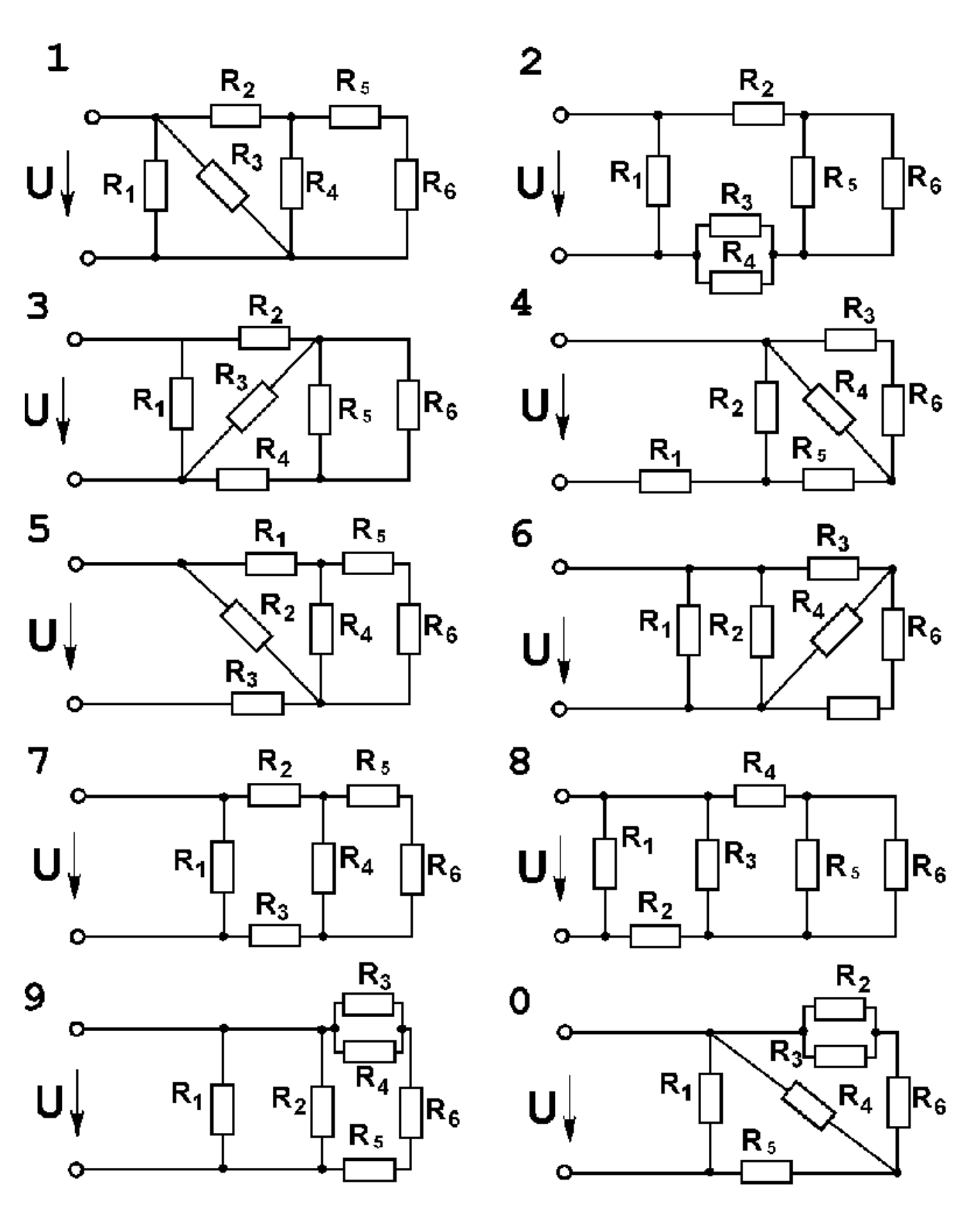

Рисунок 1.1

Таблиця 1.1

| Варіант | U, B | Опори, Ом |                |                |                |                  |                  |  |  |  |
|---------|------|-----------|----------------|----------------|----------------|------------------|------------------|--|--|--|
|         |      | $R_1$     | $\mathbf{R}_2$ | $\mathbf{R}_3$ | R <sub>4</sub> | $\mathbf{R}_{5}$ | $\mathbf{R}_{6}$ |  |  |  |
|         | 110  | 9         | 10             | 16             | 9              | 18               | 10               |  |  |  |
| C       | 100  | 3         | 11             | 15             | 13             | 12               | 12               |  |  |  |
| 3       | 120  | 19        | 18             | 12             | 10             | 4                | 13               |  |  |  |
|         | 90   | 18        | 13             | 15             | 12             | 16               |                  |  |  |  |
|         | 130  | 19        | 11             | 9              | 10             | 18               | 16               |  |  |  |
| 6       | 80   | 17        | 16             | 9              | 8              | 18               | 10               |  |  |  |
|         | 140  | 18        | 16             | 12             | 8              | 17               | 14               |  |  |  |
| 8       | 70   | 19        | 13             | 15             | 12             | 19               | 7                |  |  |  |
| 9       | 150  |           | 12             | 8              | 6              | 3                | 9                |  |  |  |
|         | 60   |           |                | 12             | 8              |                  | 12               |  |  |  |

### **1.2 ЗАДАЧА 2. Розрахунок розгалуженого лінійного кола постійного струму з кількома джерелами електричної енергії**

Для кола, зображеного на рисунку 1.2, необхідно:

1) скласти рівняння для визначення струмів шляхом безпосереднього застосування законів Кірхгофа. Розв'язувати систему рівнянь не слід;

2) визначити струми методом міжвузлової напруги;

3) оцінити режими активних елементів і скласти баланс потужностей.

Значення ЕРС активних елементів і опорів резисторів наведені в таблині 1.2.

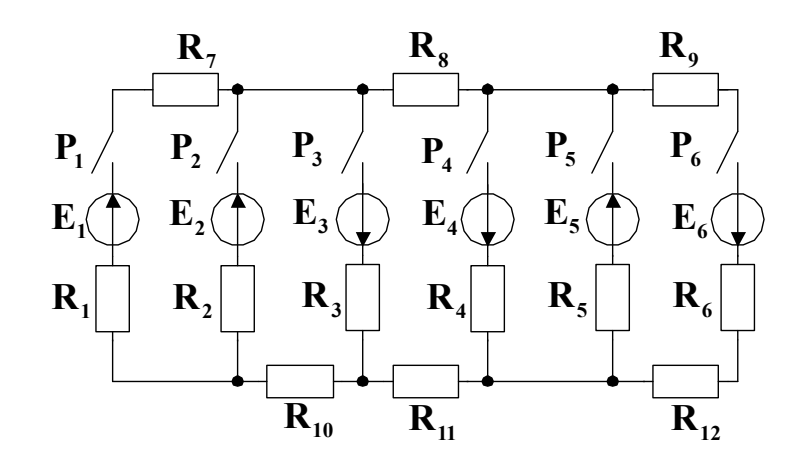

Рисунок 1.2

Таблиня 1.2

| рупа | Величина                          | Варіанти                |                         |                         |                         |                         |                         |                         |                         |                         |                  |
|------|-----------------------------------|-------------------------|-------------------------|-------------------------|-------------------------|-------------------------|-------------------------|-------------------------|-------------------------|-------------------------|------------------|
|      |                                   | 1                       | $\overline{2}$          | $\overline{\mathbf{3}}$ | $\overline{\mathbf{4}}$ | 5                       | 6                       | 7                       | 8                       | 9                       | $\boldsymbol{0}$ |
|      | Замкнуті                          | $P_1$                   | $P_1$                   | $P_1$                   | $P_1$                   | $P_2$                   | $P_2$                   | $P_2$                   | $P_2$                   | $P_3$                   | $P_1$            |
|      | рубиль-                           | $P_2$                   | $P_3$                   | $P_4$                   | $P_{5}$                 | $P_{5}$                 | $P_3$                   | <b>P4,</b>              | $P_4$                   | $P_{5}$                 | $P_3$            |
|      | <b>НИКИ</b>                       | $P_5$                   | $P_6$                   | $P_6$                   | $P_5$                   | $P_6$                   | $P_5$                   | $P_6$                   | $P_5$                   | $P_6$                   | $P_5$            |
| A    | $\mathbf{R}_1$ , OM               | $\mathbf{1}$            | $\overline{2}$          | $\overline{\mathbf{3}}$ | $\overline{\mathbf{4}}$ | 5                       | 6                       | $\overline{7}$          | 8                       | 8                       | 10               |
|      | $\mathbf{R}_2$ , O <sub>M</sub>   | $\overline{\mathbf{3}}$ | 5                       | $\overline{7}$          | 9                       | 11                      | 8                       | 6                       | $\overline{\mathbf{4}}$ | $\overline{2}$          | $\mathbf{1}$     |
|      | $\mathbf{R}_3$ , O <sub>M</sub>   | $\overline{2}$          | $\overline{\mathbf{3}}$ | 5                       | 6                       | 8                       | 9                       | 11                      | 7                       | $\overline{\mathbf{4}}$ | 6                |
|      | $\mathbf{R}_4$ , OM               | $\mathbf{1}$            | 5                       | 11                      | $\boldsymbol{9}$        | 5                       | 8                       | 11                      | $\overline{\mathbf{4}}$ | $\boldsymbol{9}$        | 7                |
|      | $\mathbf{R}_5$ , O <sub>M</sub>   | $\overline{\mathbf{4}}$ | $\mathbf{1}$            | 6                       | 5                       | 9                       | 6                       | $\overline{\mathbf{4}}$ | 11                      | $\overline{7}$          | $\overline{2}$   |
|      | $\mathbf{R}_{6}$ , O <sub>M</sub> | 6                       | 3                       | 8                       | $\overline{\mathbf{4}}$ | 11                      | 9                       | 6                       | 7                       | 9                       | 6                |
|      | $\mathbf{R}_7$ , O <sub>M</sub>   | 5                       | $\overline{\mathbf{4}}$ | 5                       | $\overline{7}$          | $\overline{\mathbf{4}}$ | 5                       | 8                       | 11                      | $\overline{7}$          | 9                |
|      | $\mathbf{R}_s$ , O <sub>M</sub>   | 9                       | 7                       | 11                      | 8                       | 11                      | $\overline{\mathbf{4}}$ | 9                       | 10                      | 9                       | 1                |
|      | $E_1$ , B                         | <b>110</b>              | 120                     | 100                     | 80                      | 90                      | 100                     | 110                     | 120                     | 160                     | 140              |
| Б    | $E_2$ , B                         | 160                     | 170                     | 180                     | 190                     | 200                     | 180                     | 160                     | 170                     | <b>190</b>              | 150              |
|      | $E_3$ , B                         | 130                     | 160                     | 140                     | 150                     | 170                     | 130                     | <b>160</b>              | 120                     | 190                     | 150              |
|      | $E_4$ , B                         | <b>100</b>              | 90                      | <b>110</b>              | <b>100</b>              | 120                     | <b>110</b>              | <b>100</b>              | 90                      | <b>110</b>              | <b>120</b>       |
|      | $E_5$ , B                         | 120                     | 150                     | 130                     | 140                     | 110                     | 160                     | 130                     | <b>110</b>              | <b>100</b>              | 160              |
|      | $E_6$ , $B$                       | 110                     | 170                     | 140                     | 100                     | 110                     | 130                     | <b>160</b>              | 170                     | <b>190</b>              | 120              |
|      | $\mathbf{R}_{9}$ , O <sub>M</sub> | 10                      | 9                       | 8                       | $\overline{7}$          | 6                       | 5                       | 4                       | $\boldsymbol{3}$        | $\mathbf{1}$            | $\boldsymbol{3}$ |
|      | $\mathbf{R}_{10}$ , OM            | 10                      | 9                       | 8                       | $\overline{7}$          | 6                       | 5                       | $\overline{\mathbf{4}}$ | $\mathbf{3}$            | $\mathbf{1}$            | $\mathbf{3}$     |
|      | $\mathbf{R}_{11}$ , OM            | 9                       | 8                       | $\overline{7}$          | 6                       | 5                       | $\overline{\mathbf{4}}$ | $\mathbf{3}$            | $\overline{2}$          | $\overline{\mathbf{4}}$ | $\mathbf{1}$     |
|      | $\mathbf{R}_{12}$ , OM            | 8                       | 7                       | 6                       | 5                       | $\overline{\mathbf{4}}$ | $\mathbf{3}$            | $\overline{2}$          | $\mathbf{1}$            | 9                       | 10               |

Примітка – В таблиці 1.2 вихідні дані розділені на дві групи: А і Б. Номер варіанта групи А вибирається за останньою цифрою, а групи Б – за передостанньою цифрою шифру.

### **1.3 ЗАДАЧА 3. Розрахунок розгалуженого лінійного кола постійного струму з кількома джерелами електричної енергії**

### **1.3.1 Завдання**

Для кола, зображеного на рисунку 1.3:

1) скласти рівняння для визначення струмів шляхом безпосереднього застосування законів Кірхгофа. Розв'язувати систему рівнянь не слід;

2) визначити струми у вітках методом контурних струмів;

3) скласти баланс потужностей.

Значення ЕРС активних елементів наведені в таблиці 1.3.

Таблиця 1.3

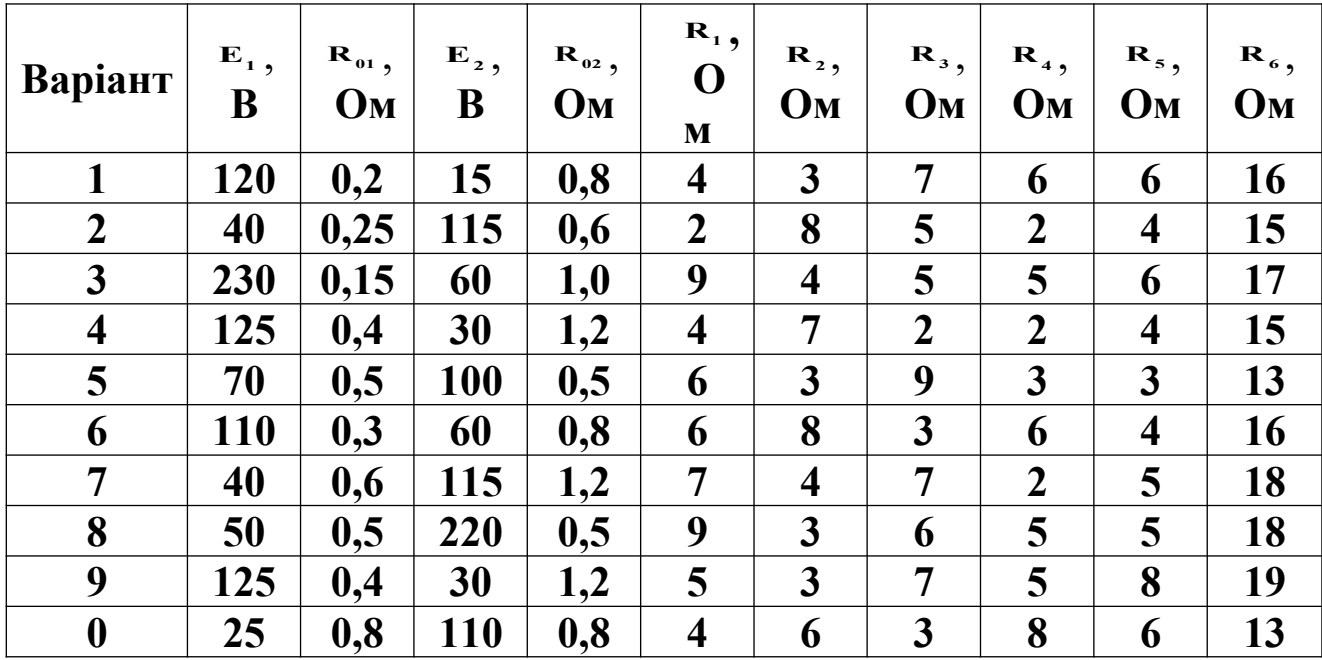

#### **1.3.2 Методичні вказівки**

При складанні балансу потужностей у лівій частині рівняння записується алгебраїчна сума потужностей, що розвивають активні елементи, тобто  $\sum_{k=1}^{\infty}$ **n k 1 <sup>k</sup> <sup>k</sup> E I** . Додаток **<sup>k</sup> <sup>k</sup> E I** (у літерних позначеннях) слід брати із знаком "плюс", якщо напрямок дії ЕРС і позитивний напрямок струму, що проходить по активному елементу, збігаються. У правій частині рівняння записується сума потужностей, що розсіюється на всіх резистивних елементах (у тому числі і на внутрішніх опорах джерел електричної енергії) кола, тобто  $\sum_{k=1}^{\infty}$ **n**  $\sum_{k=1}$ **R**<sub>k</sub>**I**<sub>k</sub>.

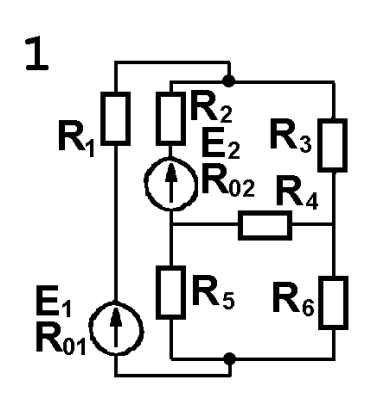

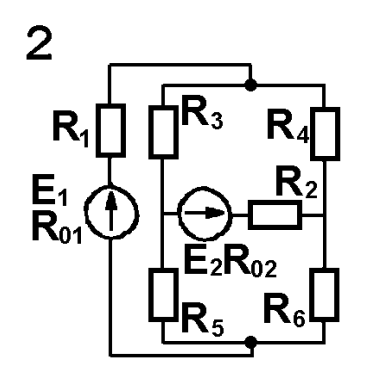

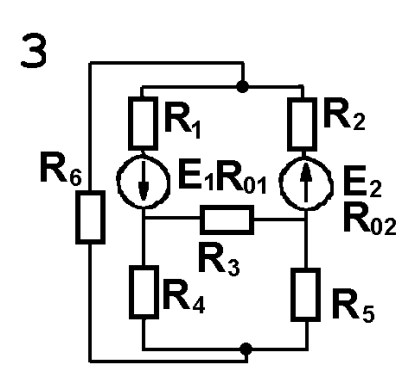

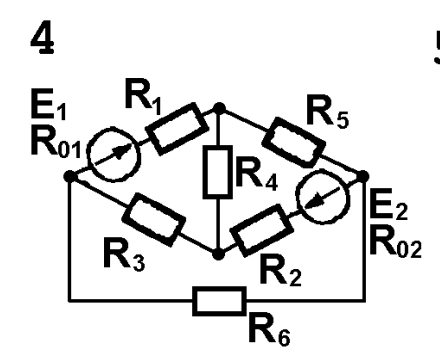

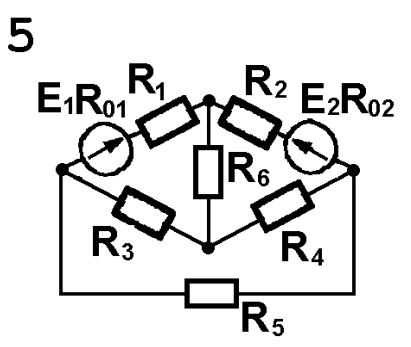

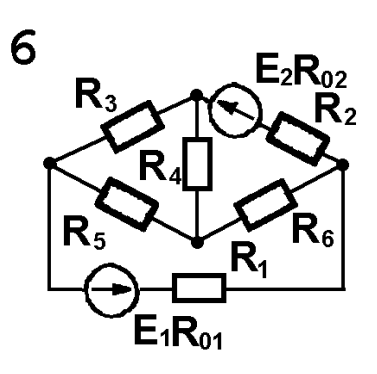

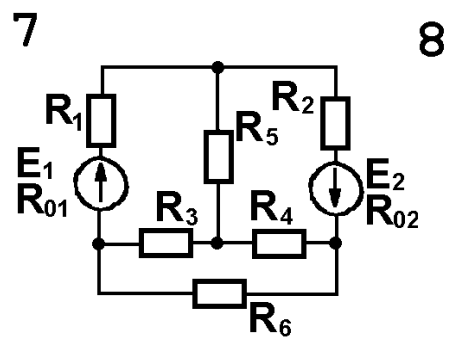

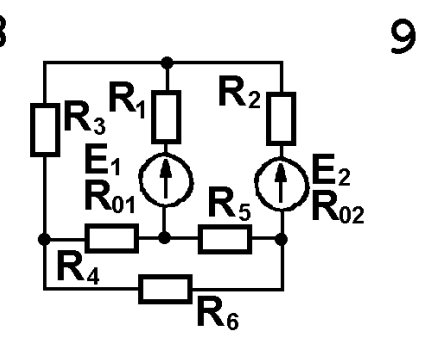

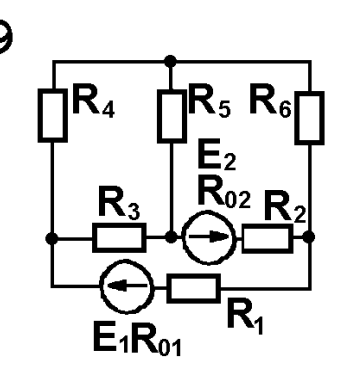

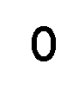

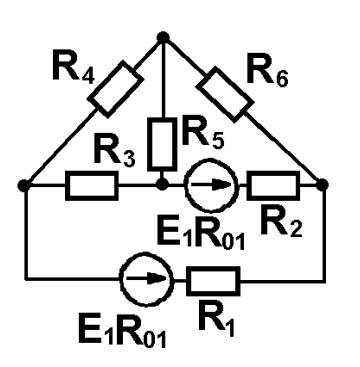

Рисунок 1.3

#### **2 ЗАВДАННЯ НА КОНТРОЛЬНУ РОБОТУ 2**

#### **2.1 ЗАДАЧА 1. Закон електромагнітної індукції**

#### **2.1.1 Завдання**

В однорідному магнітному полі розміщена котушка (рисунок 2.1). Силові лінії поля паралельні осі котушки. Розміри котушки: **R1 =50 см**, **R2=56 см**. Магнітна індукція **B** змінюється за часом за законом, вказаним в таблиці 2.1. Максимальне значення магнітної індукції **Вm**, число витків **W** котушки і час повного циклу зміни магнітної індукції **T** наведені в таблиці 2.1. Необхідно побудувати графік зміни ЕРС **e(t),** що індукується в котушці.

Примітка – Номер варіанта в таблиці 2.1 слід вибирати за передостанньою цифрою шифру, а в таблиці 2.2 – за останньою цифрою шифру.

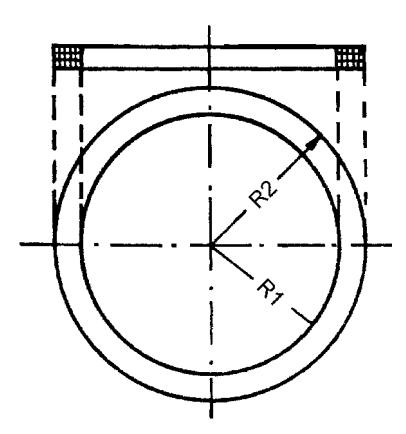

Рисунок 2.1

Таблиця 2.1

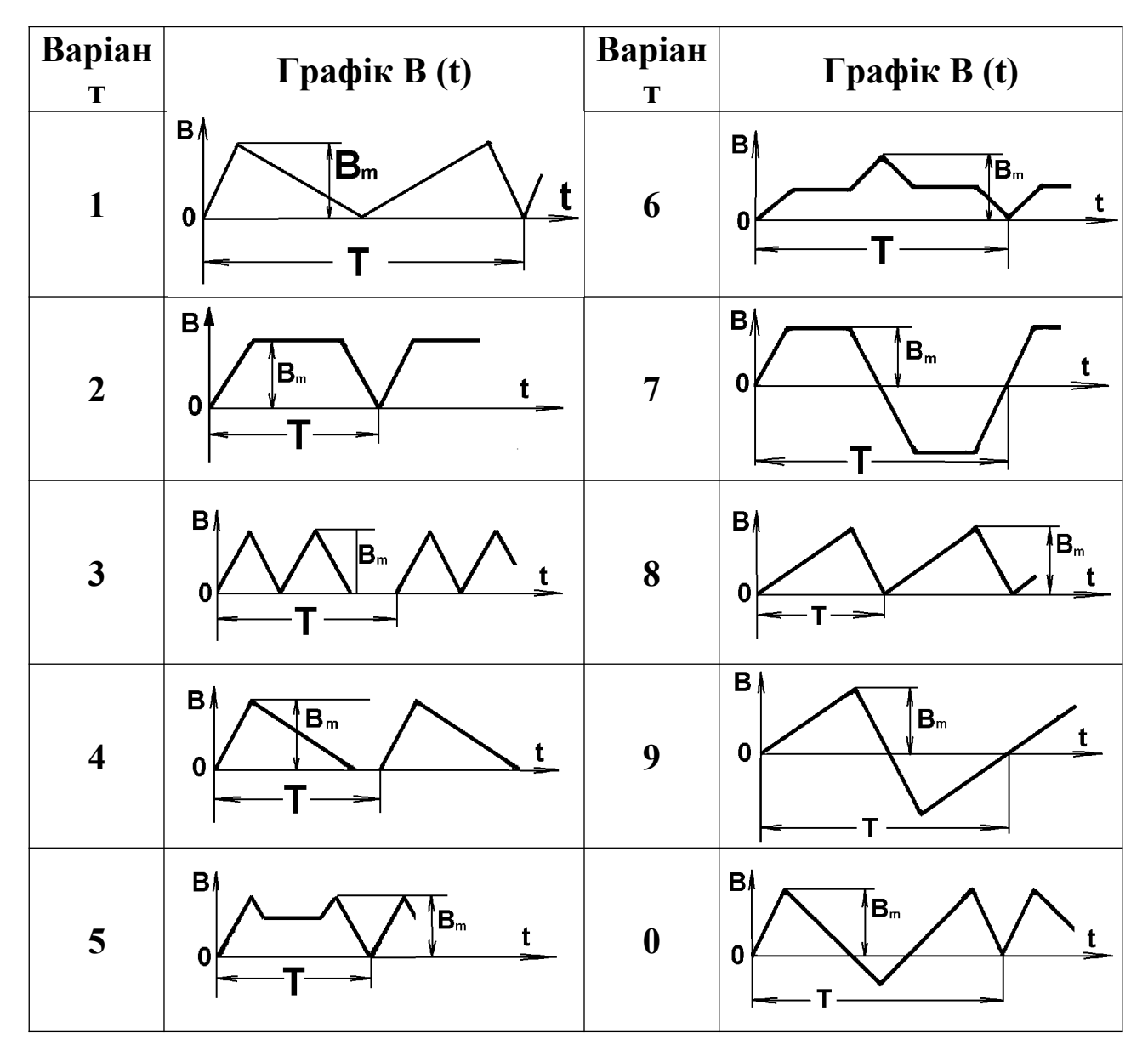

Таблиця 2.2

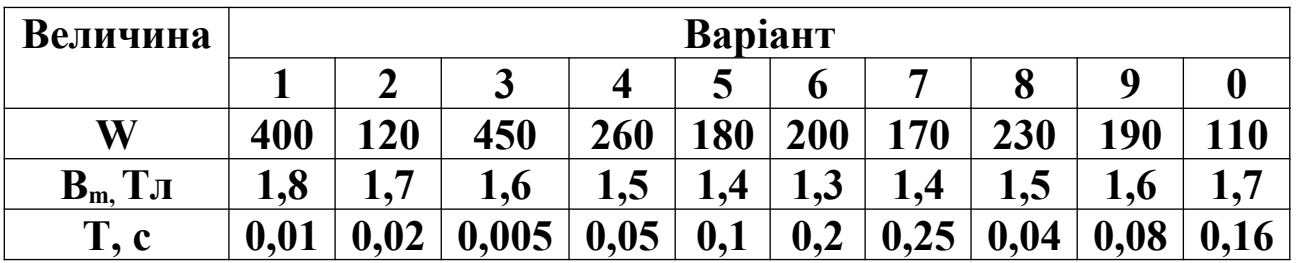

### **2.1.2 Методичні вказівки**

ЕРС, що індукується в котушці, що охоплює змінний за часом магнітний потік, визначається на основі закону електромагнітної індукції

$$
e = -w \frac{d\Phi}{dt} = -w S \frac{dB}{dt},
$$

де e – ЕРС, В;

W- число витків котушки;

Ф - магнітний потік, охоплюваний котушкою, Вб;

S - площа поперечного перерізу котушки, що визначається за середнім радіусом, м**<sup>2</sup>** ;

$$
S = \pi R_{cp}^2 = \pi \left(\frac{R_1 + R_2}{2}\right)^2;
$$

B - магнітна індукція, Тл;

t - час, с.

#### **Приклад**.

Kpyглий плоский виток радіусом **R=0,5м** розміщено в однорідному магнітному полі. Силові лінії поля нормальні до площини витка. Магнітна індукція B поля змінюється за часом за законом, показаним на рисунку 2.2,а. Максимальне значення магнітної індукції  $B_m=1,8$  Тл. Період Т = 0,01с.

Визначити закон і побудувати графік ЕРС **e** , що індукується у витку.

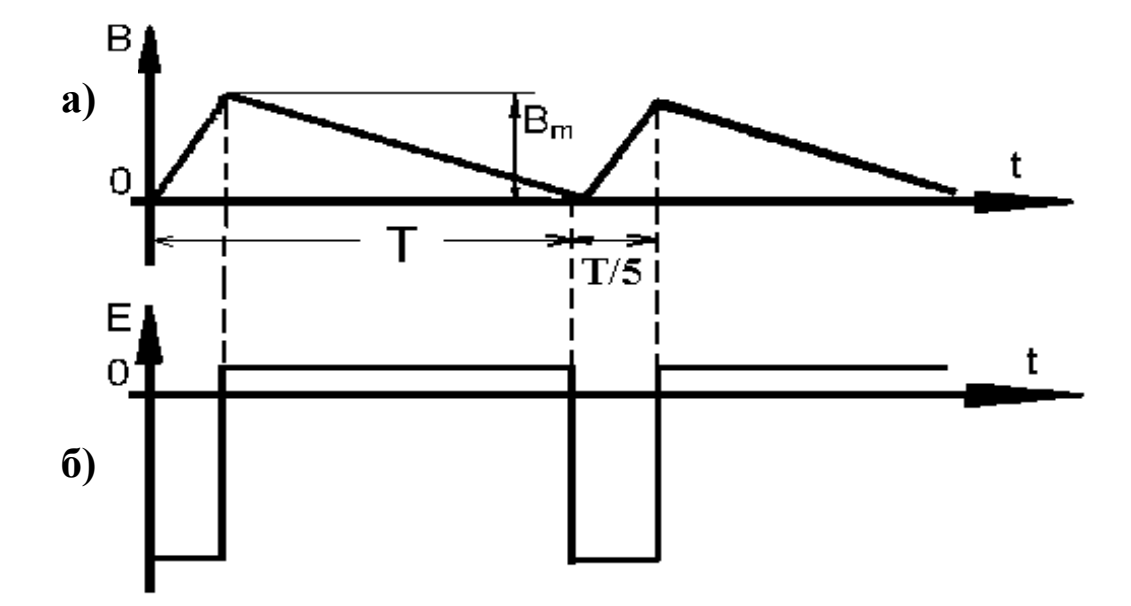

Рисунок 2.2 **Розв'язання**

За законом електромагнітної індукції ЕРС, що індукується у витку, зчепленому з магнітним потоком, що змінюється,

$$
e = -\frac{d\Phi}{dt}.
$$

Якщо магнітне поле однорідне і його силові лінії нормальні до площини витка, то магнітний потік Ф, зчеплений із витком, визначається так:

$$
\Phi = BS,
$$

тоді

$$
e = -S \frac{dB}{dt}.
$$

З графіка видно, що протягом часу від t = 0 до t = Т/5 значення магнітної індукції зростає з постійною швидкістю від нуля до Bm. Отже, у цей проміжок часу

$$
\frac{\text{dB}}{\text{dt}} = \text{const} = \frac{\text{B}_{\text{m}}}{\text{T}/5} = \frac{1,8}{0,01/5} = 900 \frac{\text{B}}{\text{m}^2}.
$$

Площа, що обмежується витком,

$$
S = \pi R^2 = \pi \cdot 0.5^2 = 0.785 M^2.
$$

ЕРС, щo индукується у витку,

$$
e = -S \frac{dB}{dt} = -0,785.900 = -706,5 B.
$$

З моменту часу t = Т/5 і до t = Т значення магнітної індукції зменшується з постійною швидкістю від В<sub>m</sub> до нуля. У цей проміжок часу

$$
\frac{\text{dB}}{\text{dt}} = -\frac{\text{B}_{\text{m}}}{\frac{4}{5}\text{T}} = -\frac{1,8}{\frac{4}{5}\cdot 0,01} = -225\frac{\text{B}}{\text{m}^2}
$$

і EPС

$$
e = -S \frac{dB}{dt} = 0,785 \cdot 225 = 176,6 B.
$$

Графік ЕРС показаний на рисунку 2.2,б.

#### **2.2 ЗАДАЧА 2. Розрахунок нерозгалуженого кола синусоїдного струму**

Напруга на затискачах кола, зображеного на рисунку 2.3,  $\frac{1}{2}$  3MIH **I EXECUTE: EXECUTE: U EXECUTE: U EXECUTE: U EXECUTE: U EXECUTE: U EXECUTE: U EXECUTE: EXECUTE: EXECUTE: EXECUTE: EXECUTE: EXECUTE: EXECUTE: EXECUTE: EXECUTE: E** початкова фаза  $\psi_u$  напруги, а також значення активних **R**, індуктивних **XL** і ємнісних опорів **XC** наведені в таблиці 2.3.

Необхідно:

1) визначити показання приладів, указаних на схемі;

2) визначити закон зміни струму в колі;

3) визначити закон зміни напруги між точками, до яких підключено вольтметр;

4) побудувати векторну діаграму.

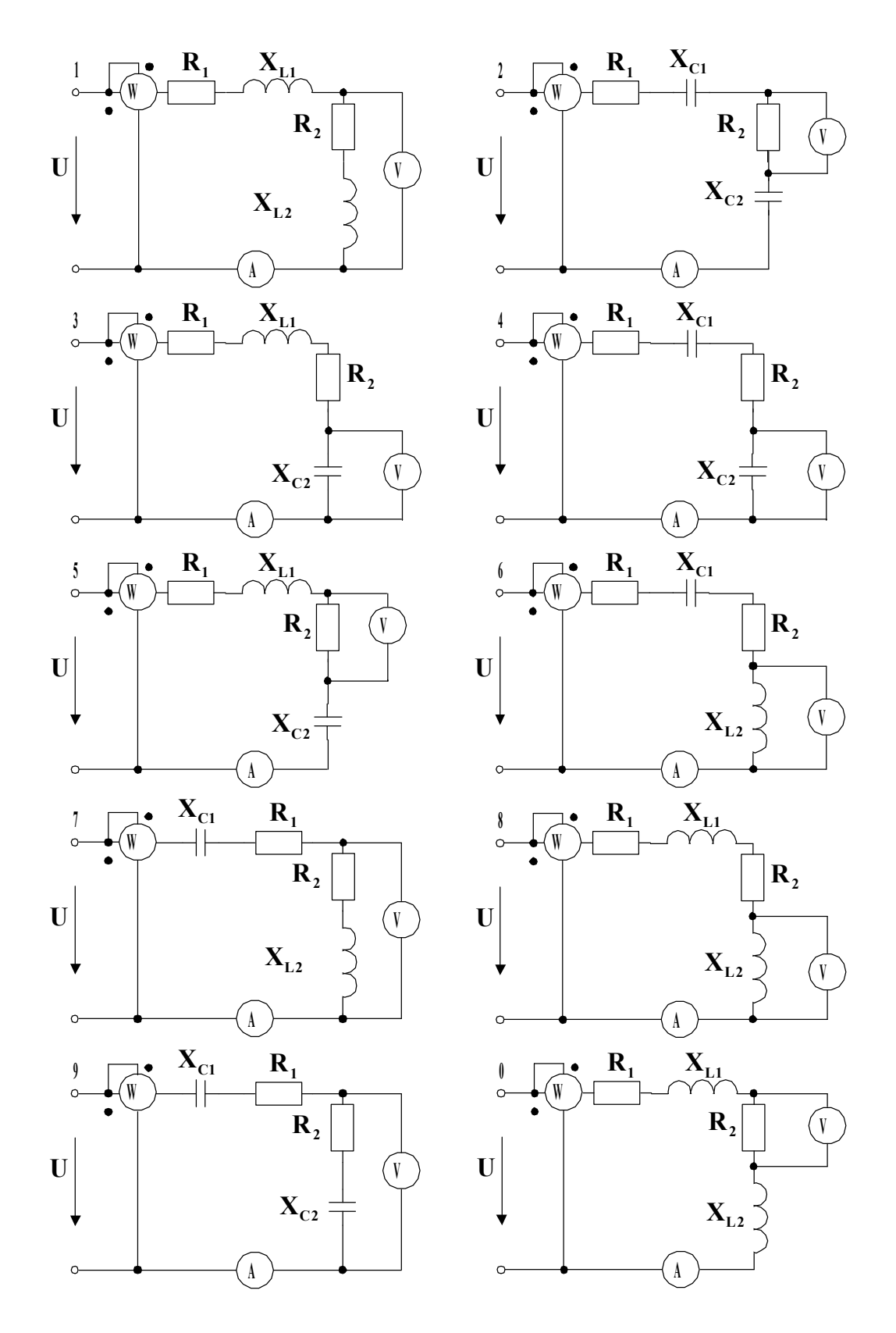

Рисунок 2.3

Примітка – Ватметр, включений так, як показано на рисунку 2.3, вимірює активну потужність кола.

Таблиця 2.3

| Варіан                  | $\mathbf{U}_{\mathbf{m}}$ | $\Psi_{u,}$ | $\mathbf{R}_{1,}$ | $X_{L1}$                | $X_{C1}$  | $R_{2}$ | $X_{L2}$       | $\mathbf{X}_{C2}$       |
|-------------------------|---------------------------|-------------|-------------------|-------------------------|-----------|---------|----------------|-------------------------|
| T                       | B                         | град        | Ом                | Ом                      | Ом        | Ом      | Ом             | Ом                      |
| 1                       | 190                       | 30          | <b>20</b>         | 9                       | <b>10</b> | 19      | 12             | 12                      |
| $\boldsymbol{2}$        | 350                       | $-60$       | 80                | 16                      | 6         | 14      | 4              | 15                      |
| $\overline{\mathbf{3}}$ | 470                       | 15          | 40                | 8                       | 13        | 16      | 7              | 4                       |
| $\overline{\mathbf{4}}$ | 210                       | $-45$       | 30                | 15                      | 12        | 14      | 11             | 10                      |
| 5                       | 310                       | 75          | 20                | 13                      | 6         | 17      | 15             | 5                       |
| 6                       | 270                       | 65          | 40                | 11                      | 9         | 15      | $\mathbf{3}$   | 6                       |
| 7                       | 170                       | $-30$       | 60                | 7                       | 10        | 19      | $\overline{2}$ | 14                      |
| 8                       | <b>250</b>                | $-15$       | 20                | $\overline{\mathbf{4}}$ | 12        | 18      | <b>16</b>      | $\overline{\mathbf{4}}$ |
| 9                       | 330                       | 35          | 17                | 10                      | 6         | 15      | 12             | 17                      |
| $\boldsymbol{0}$        | 410                       | 20          | 17                | 16                      | 6         | 16      | 14             | $\overline{2}$          |

#### **2.3 ЗАДАЧА 3. Розрахунок розгалуженого кола однофазного синусоїдного струму з одним джерелом електричної енергії**

#### **2.3.1 Завдання**

Для кола синусоїдного струму (рисунок 2.4) задані параметри ввімкнених у нього елементів і діюча напруга на його затискачах (таблиця 2.4); частота живильної напруги дорівнює *f* =50 Гц.

Необхідно:

1) визначити діючі значення струмів у вітках і в нерозгалуженій частині кола комплексним методом;

2) за одержаними комплексними зображеннями записати вирази для миттєвих значень напруги на ділянці кола з паралельним з'єднанням і дляструмів у вітках;

3) побудувати векторну діаграму;

4) скласти баланс потужностей;

5) визначити характер (індуктивність, ємність) і параметри елемента,

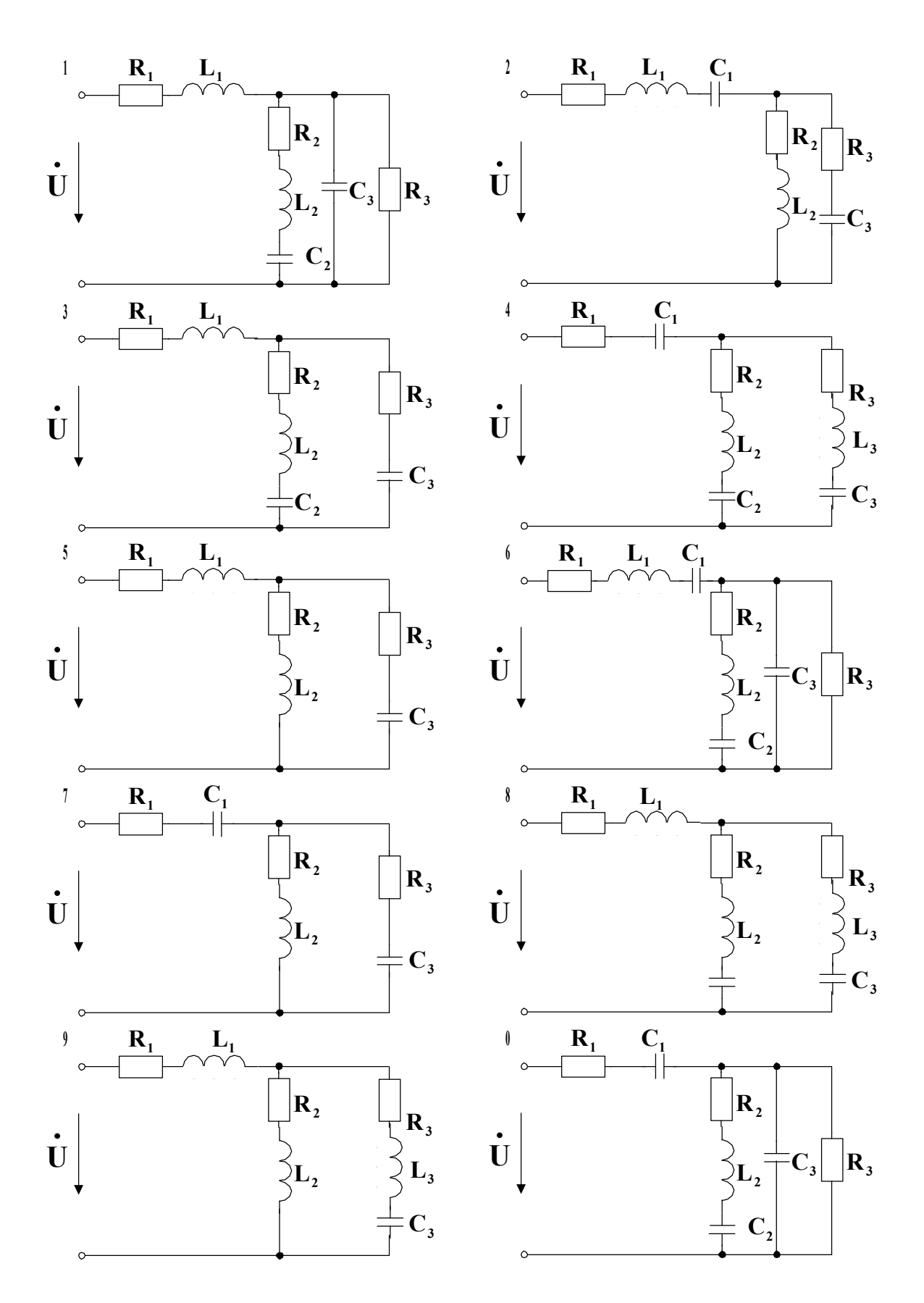

Рисунок 2.4

який має бути включений у нерозгалужену частину кола для того, щоб у колі мав місце резонанс напруг.

#### **2.3.2 Методичні вказівки**

2.3.2.1 Побудову векторної діаграми для кола з мішаним з'єднанням елементів доцільно вести в такій послідовності:

1) побудувати у обраному масштабі вектор напруги на ділянці кола з паралельним з'єднанням елементів;

2) у масштабі струмів побудувати вектори струмів у вітках;

3) на підставі першого закону Кірхгофа побудувати вектор струму в нерозгалуженій частині кола;

4) побудувати вектори напруг на елементах **R**, **L**,**C**, включених у нерозгалужену частину кола, і, склавши їх з вектором напруги на ділянці кола з паралельним з'єднанням, одержати вектор напруги на затискачах кола.

2.3.2.2 При складанні балансу потужностей у лівій частині рівняння записується комплексна потужність, яку віддає джерело. У правій частині рівняння записується сума споживаних комплексних потужностей.

$$
\underline{S} = \sum_{k=1}^n \underline{S}_k = \sum_{k=1}^n \underline{Z}_k I_k^2,
$$

де **Zk** –комплексний опір k-ї вітки;

**Ik** –діюче значення струму k-ї вітки.

#### **2.4 ЗАДАЧА 4. Розрахунок трифазного кола**

#### **2.4.1 Завдання**

До трифазного джерела з лінійною напругою **Uл** включене коло, зображене на рисунку 2.5. Значення лінійної напруги **Uл**, активних **R**, індуктивних **XL** і ємнісних **XC** опорів приймачів наведені в таблиці 2.5.

1 При з'єднанні приймачів "зіркою" визначити струми в лінійному і нейтральних проводах, а також активну і реактивну потужності, що споживаються колом у трифазному режимі при симетричній системі напруг. Для всіх випадків побудувати топографічні діаграми напруг і на них зобразити вектори струмів.

2 Ті ж самі елементи включити "трикутником" і визначити фазні та лінійні струми. Визначити значення активної і реактивної потужностей, що споживаються колом, і зіставити їх з відповідними значеннями, визначеними для пункту 1,а. Побудувати топографічну діаграму напруг і на ній показати вектори струмів.

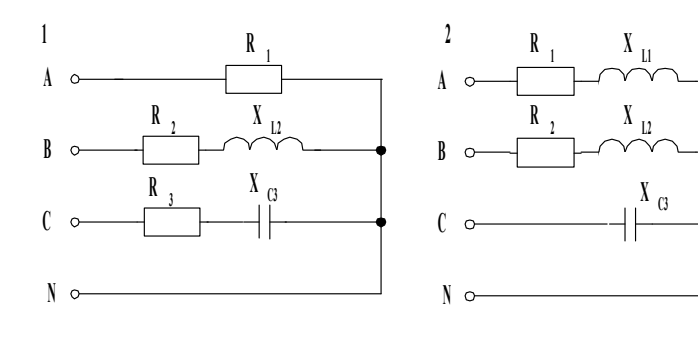

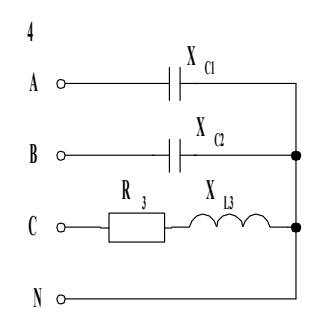

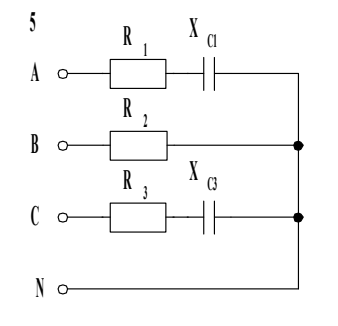

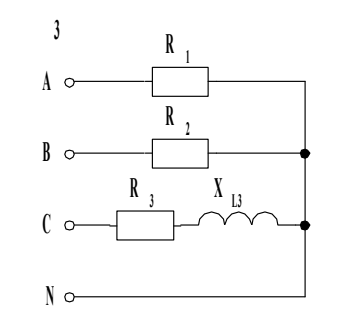

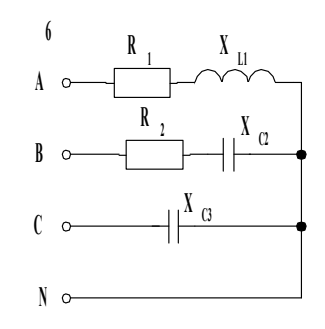

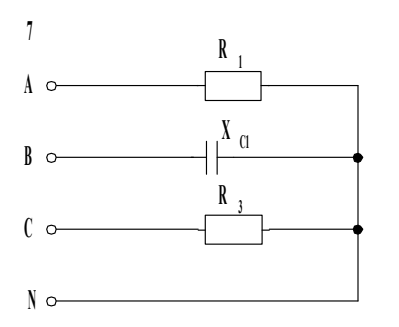

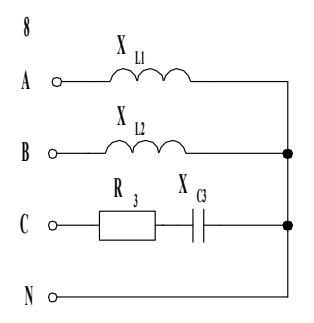

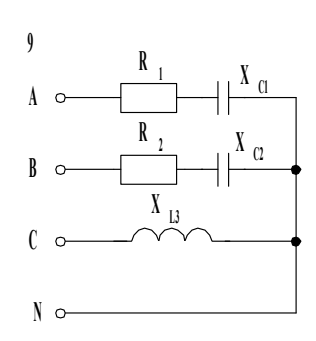

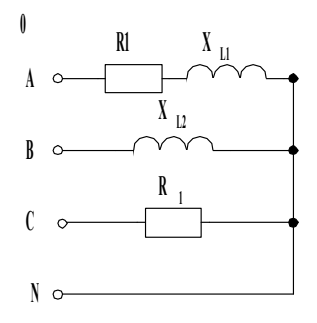

Рисунок 2.5

### **СПИСОК ЛІТЕРАТУРИ**

 Касаткин А.С., Немцов М.В. Электротехника. – М.: Высшая школа, 2000.

 Электротехника / Под ред. В.С. Пантюшина. – М.: Высшая школа, 1993.

Родзевич В.Е. Загальна електротехніка. – К.: Вища школа, 1993.

Березкина Т.Ф., Гусев Н.Г., Маслеников В.В. Задачник по общей

электротехнике с основами электроники. – М.: Высшая школа, 1991.

5 Электротехника; Под ред. В.Г. Герасимова. – М.: Высшая школа, 1985.

6 Коновалов Є.В., Козар Л.М. Студентська навчальна звітність. Текстова частина (пояснювальна записка). – Харків: УкрДАЗТ, 2005 – Ч.1.

7 Коновалов Є.В. Студентська навчальна звітність. Графічно конструкторські документи. – Харків: УкрДАЗТ, 2006. – Ч.2.

# ДОДАТОК А

## ОСНОВНІ ЕЛЕКТРИЧНІ І МАГНІТНІ ВЕЛИЧИНИ

## Таблиця А.1 – Літерні позначення і одиниці вимірювання

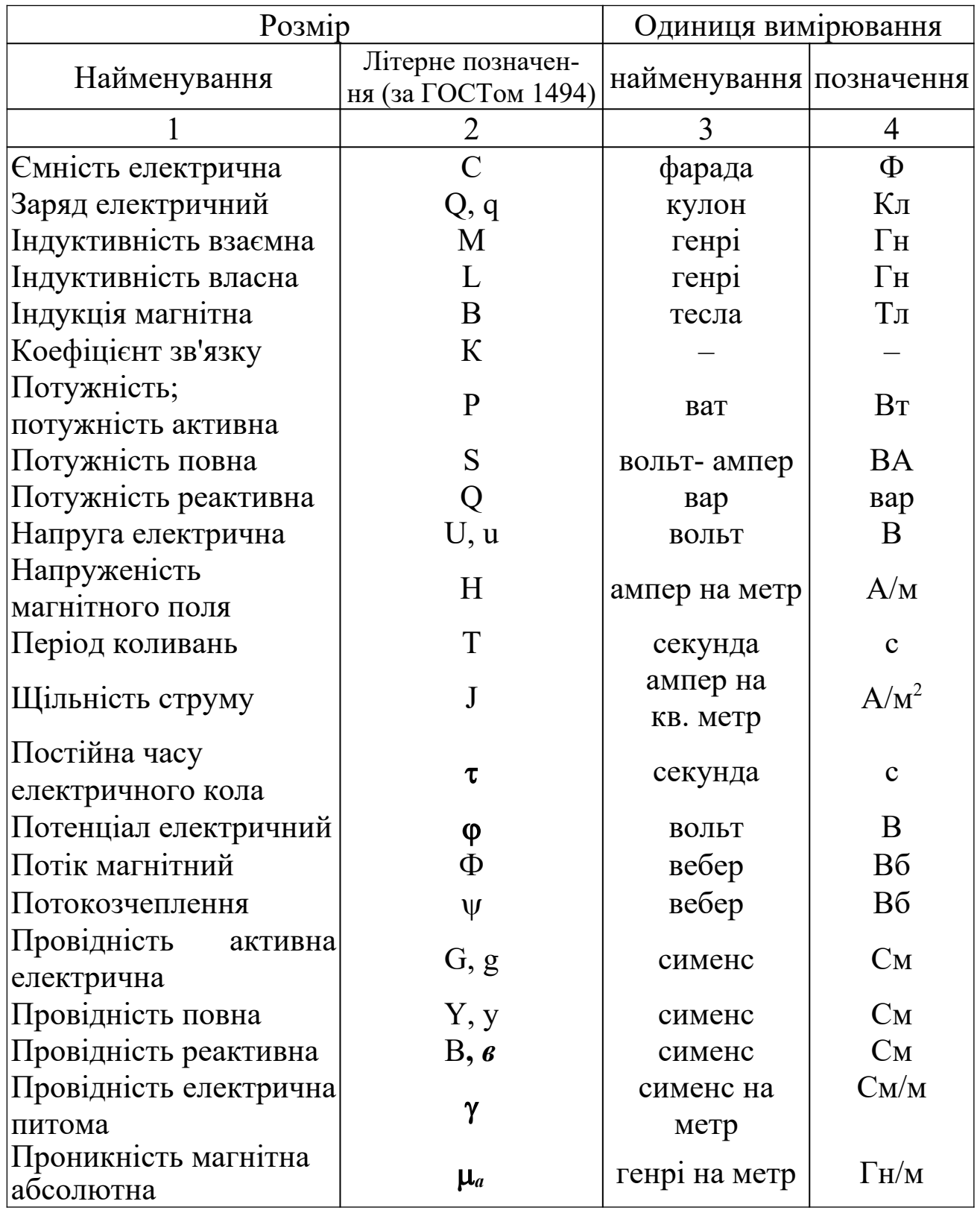

# Продовження таблиці А.1

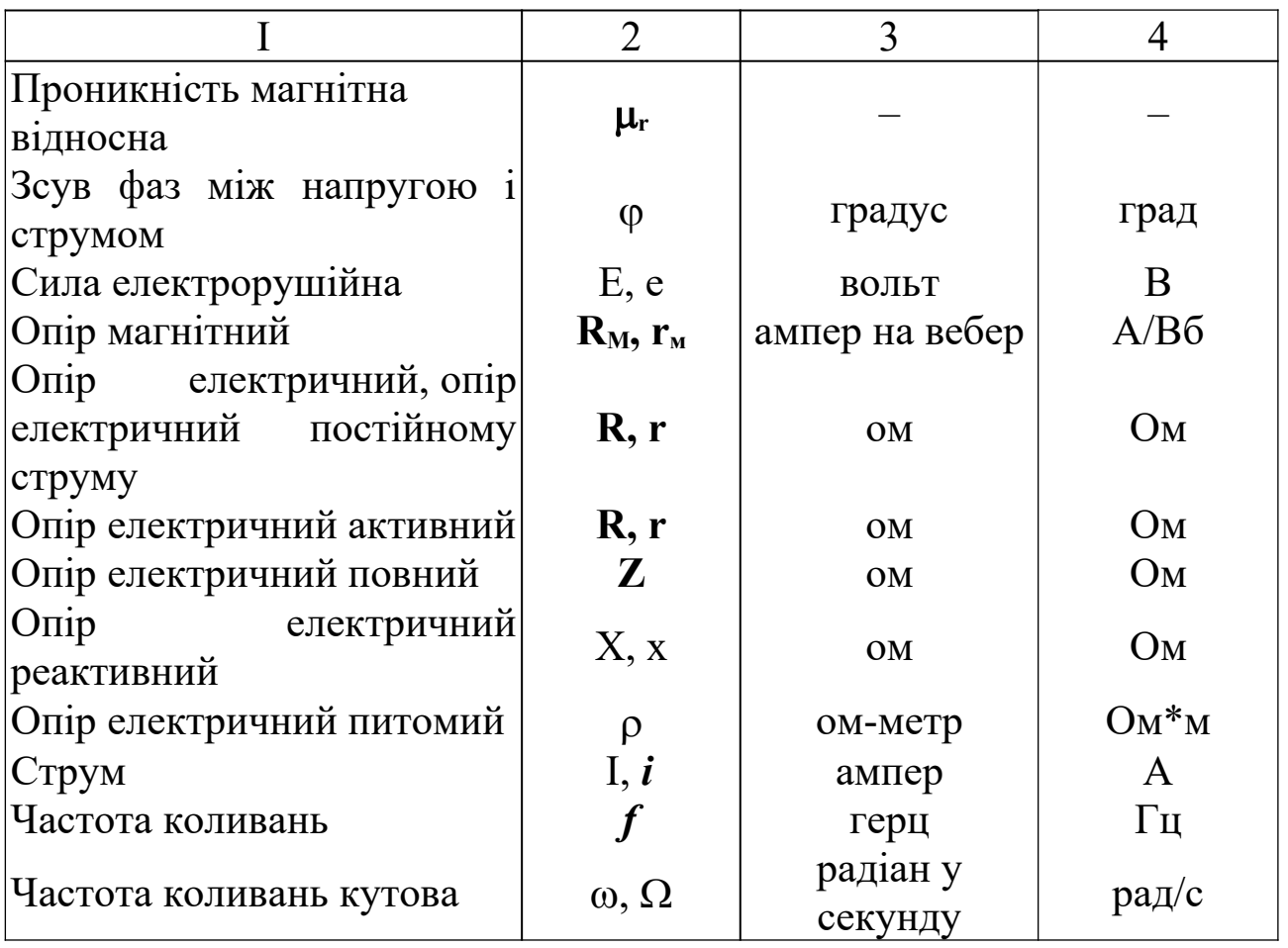

Для величин, що змінюються за часом, наприклад, ЕРС, напруги, потенціалу, заряду, струму, щільності струму, слід застосовувати позначення:

*a-* миттєве значення;

А - діюче значення (для періодичних величин, що змінюються);

**A<sup>m</sup>** - амплітуда (для величин, що гармонічно змінюються).

Тут під *a,* А, **Am** розуміється будь – яка з величин, що змінюється за часом.

#### ДОДАТОК Б

Комплексні величини слід позначати за типом:

 $\underline{A} = A' + jA'' = \text{Re}\,\underline{A} + j\,\text{Im}\,\underline{A} = Ae^{j\alpha} = |\underline{A}|e^{j\beta} = A\angle{\alpha} = |\underline{A}|\angle{\alpha},$ 

де **A** - одна з комплексних величин;

**A Re A** - дійсна частина комплексної величини;

**A Im A** - уявна частина комплексної величини;

**A A** – модуль комплексної величини;

- аргумент комплексної величини.

Спряжена комплексна величина

$$
\underline{\underline{A}} = A' - jA'' = \text{Re}\,\underline{A} - j\,\text{Im}\,\underline{A} = Ae^{-j\alpha} = |\underline{A}|e^{-j\alpha} = A\angle - \alpha =
$$
\n
$$
= |\underline{A}| \angle - \alpha \,.
$$

# ДОДАТОК В

Таблиця В.1 – Умовні графічні позначення, що застосовуються в схемах

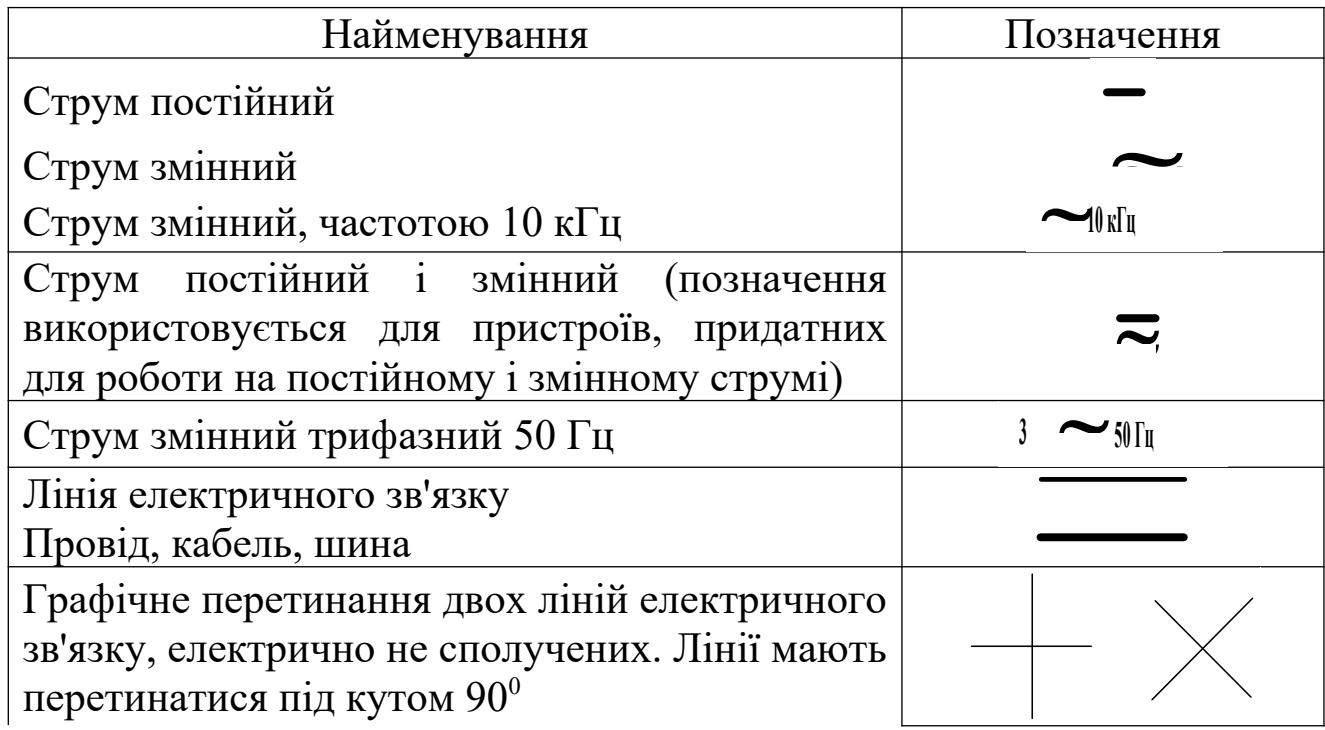

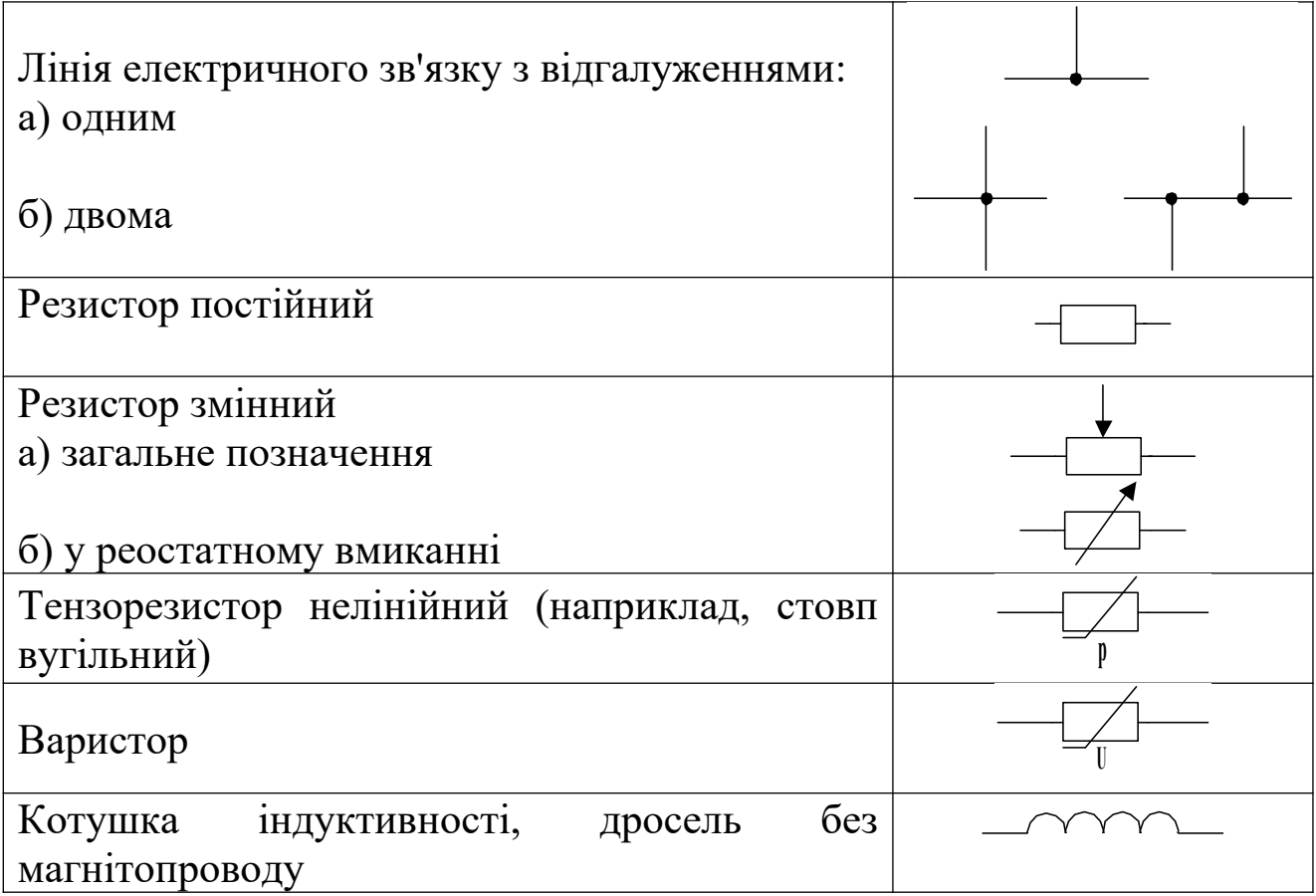

# Продовження таблиці В.1

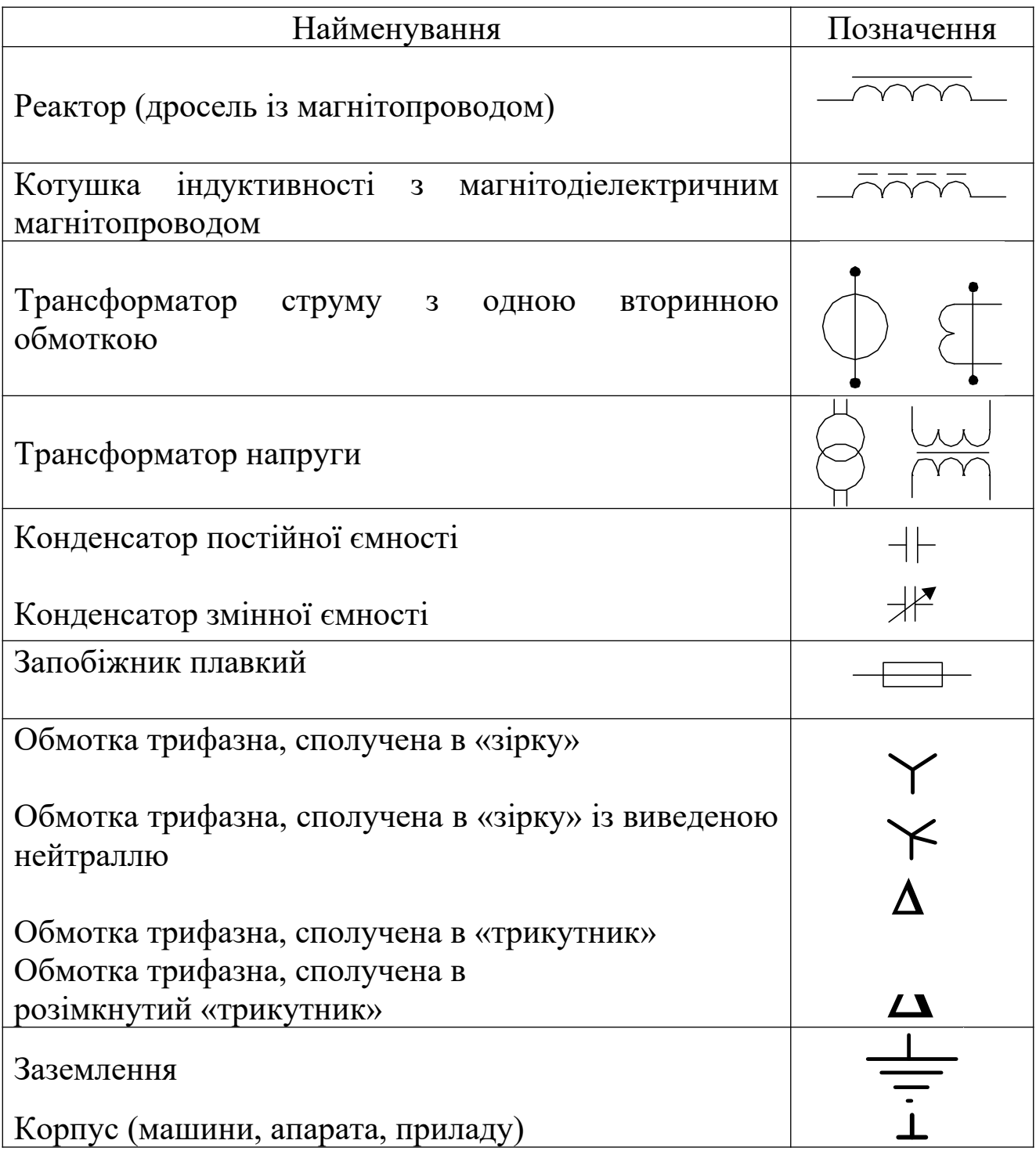

Контакт комутаційного пристрою Загальне позначення а) замикальний

б) розмикальний

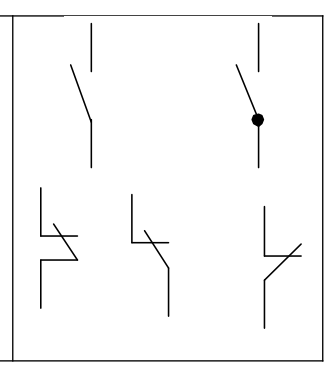

Продовження таблиці В.1

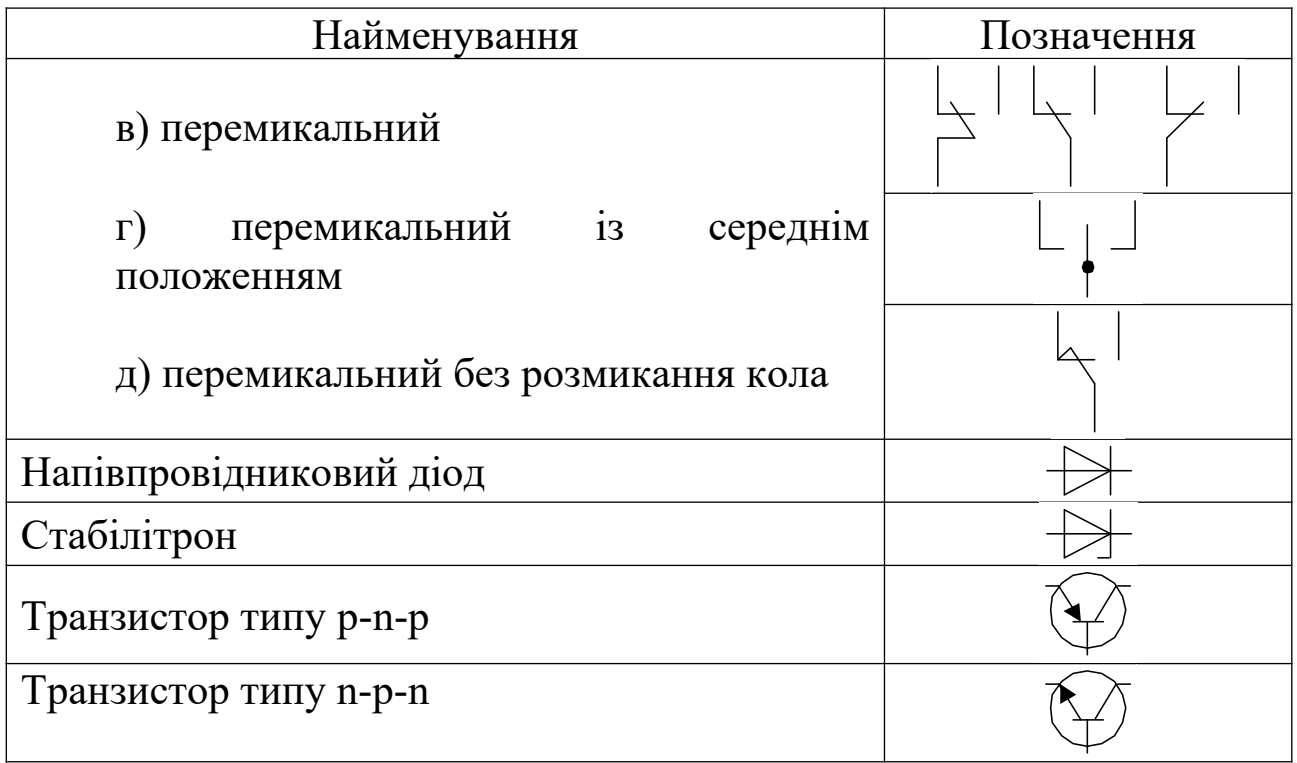

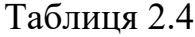

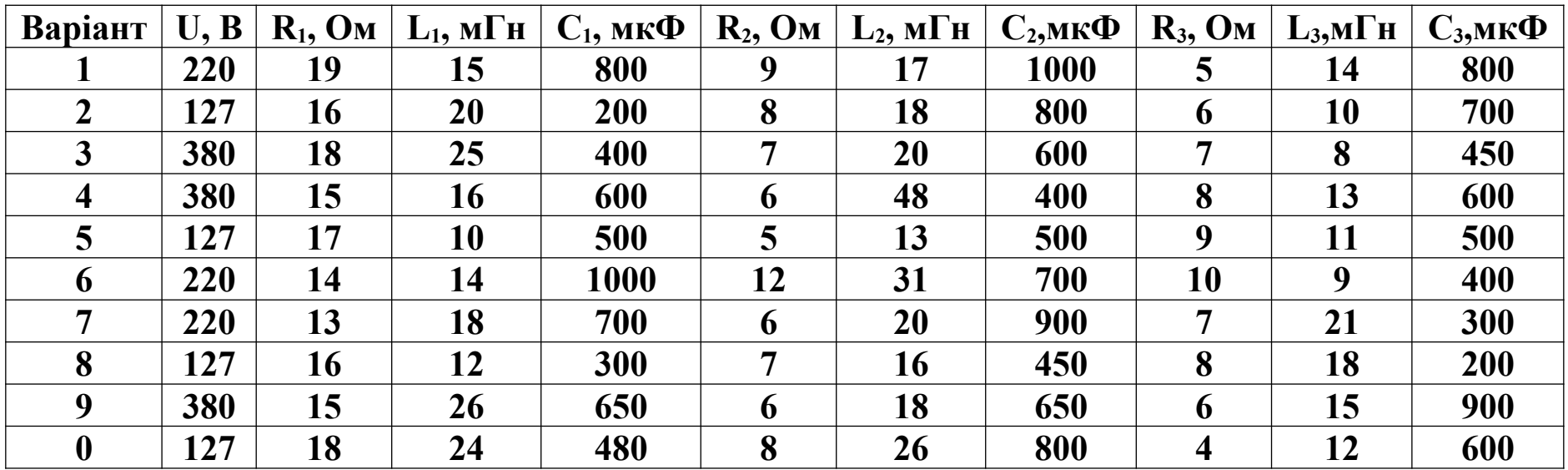

## Таблиця 2.5

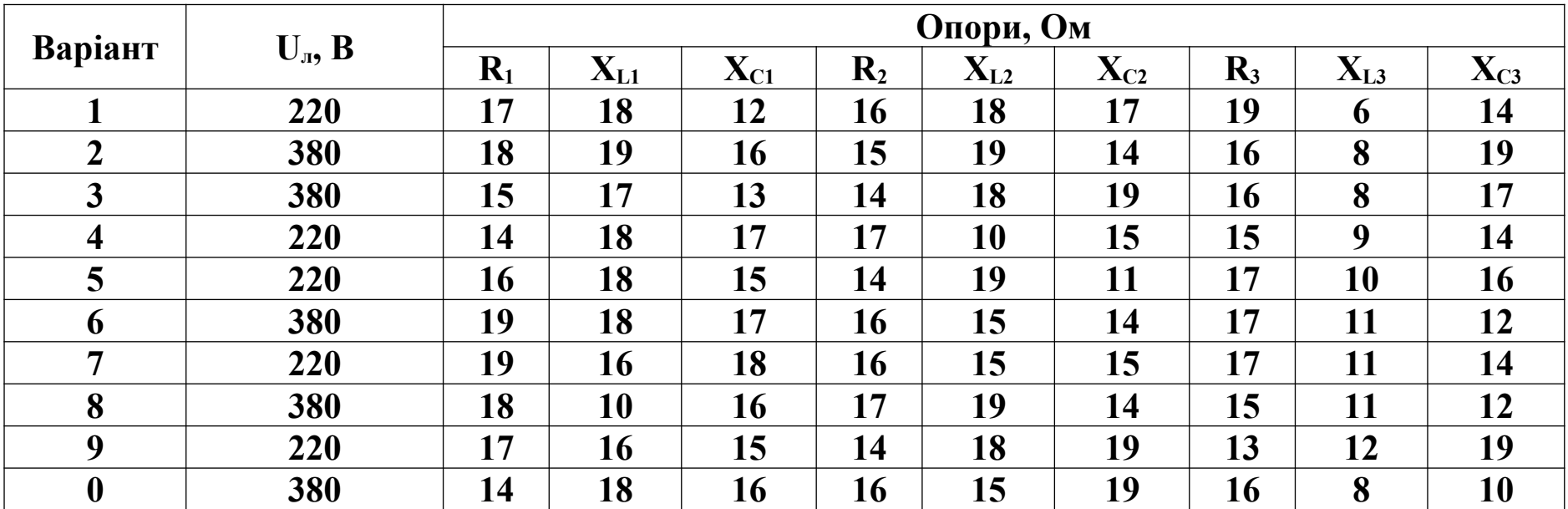